<sub>Документ п**МИНИСТЕВСТВО МАМКИ И** ВЫСШЕГО ОБРАЗОВАНИЯ РОССИИСКОИ ФЕДЕРАЦИИ</sub> Информация о владельце:<br>ФИО: Пономаре В ЕДЕРАЛЬНОЕ ГОСУДАРСТВЕННОЕ БЮДЖЕТНОЕ ОБРАЗОВАТЕЛЬНОЕ **УЧРЕЖДЕНИЕ ВЫСШЕГО ОБРАЗОВАНИЯ** Дата подписания: 02.**«ДЮНСКОЙ** ГОСУДА РСТВЕННЫЙ ТЕХНИЧЕСКИЙ УНИВЕРСИТЕТ» **(ДГТУ)** ФИО: Пономарева Светлана Викторовна Должность: Проректор по УР и НО Уникальный программный ключ: bb52f959411e64617366ef2977b97e87139b1a2d

УТВЕРЖДАЮ

Директор АК

\_\_\_\_\_\_\_\_\_\_\_\_\_\_ В.А. Зибров

# **Информационные технологии в профессиональной деятельности**

рабочая программа дисциплины (модуля)

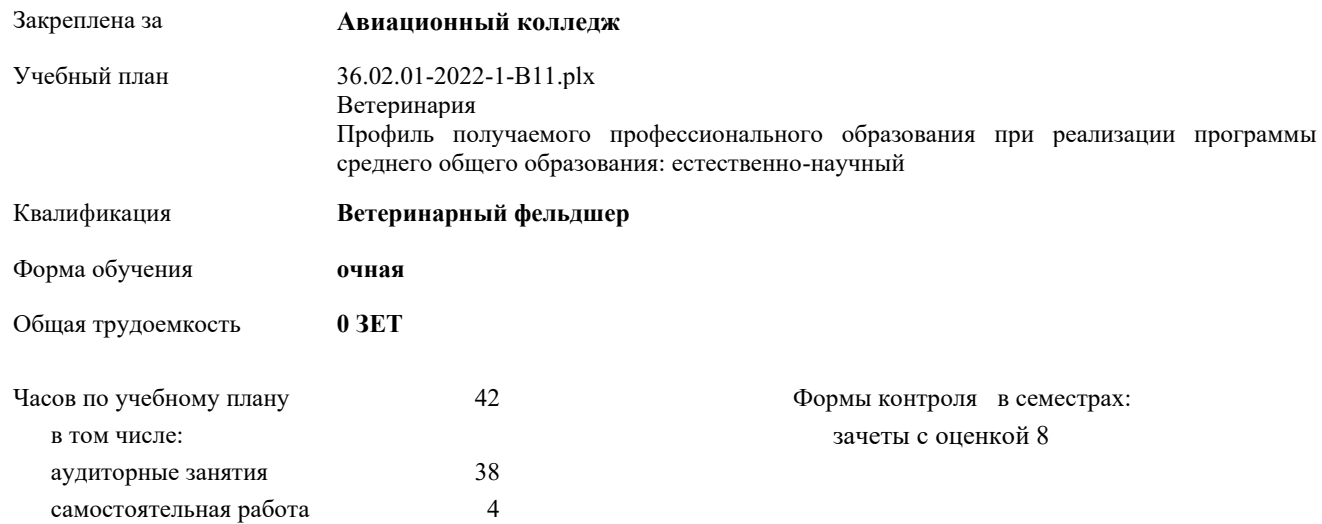

## **Распределение часов дисциплины по семестрам**

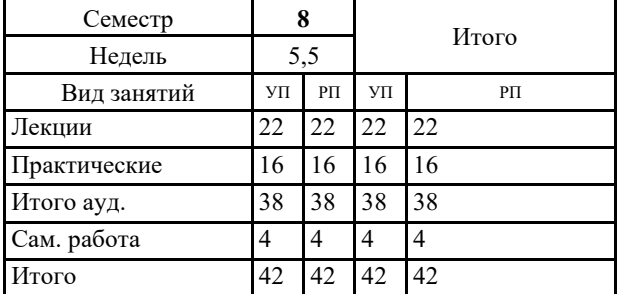

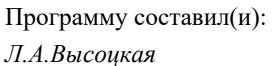

Рецензент(ы): *Зам.директора по УПР, Т.А.Филиппова;Нач.отдела по МР, А.В. Карелина \_\_\_\_\_\_\_\_\_\_\_\_\_\_\_\_\_*

#### Рабочая программа дисциплины (модуля)

**Информационные технологии в профессиональной деятельности**

разработана в соответствии с ФГОС СПО:

Федеральный государственный образовательный стандарт среднего профессионального образования по специальности 36.02.01 ВЕТЕРИНАРИЯ (ветеринарный фельдшер) (программа поготовки специалистов среднего звена). (приказ Минобрнауки России от 23.11.2020 г. № 657)

составлена на основании учебного плана:

Ветеринария

Профиль получаемого профессионального образования при реализации программы среднего общего образования: естественно-научный

утвержденного Учёным советом университета от 19.03.2021 протокол № 9.

Рабочая программа одобрена на заседании ЦК

#### **Авиационный колледж**

Протокол от 31.08.2022 г. № 1 Срок действия программы: 2022-2026 уч.г.

личная подпись инициалы, фамилия

#### **1. ОБЛАСТЬ ПРИМЕНЕНИЯ РАБОЧЕЙ ПРОГРАММЫ**

1.1 Учебная дисциплина «Информационные технологии в профессиональной деятель-ности» является обязательной частью общепрофессионального цикла примерной основ-ной образовательной программы в соответствии с ФГОС по специальности СПО 36.02.01 Ветеринария.

1.2 Особое значение дисциплина имеет при формировании и развитии ОК 01-07, ОК 09.

#### **2. МЕСТО ДИСЦИПЛИНЫ (МОДУЛЯ) В СТРУКТУРЕ ОБРАЗОВАТЕЛЬНОЙ ПРОГРАММЫ**

Цикл (раздел) ОП:  $\qquad$  ОП.06

**2.1 Требования к предварительной подготовке обучающегося:**

**2.2 Дисциплины (модули) и практики, для которых освоение данной дисциплины (модуля) необходимо как предшествующее:**

#### **3. ЦЕЛИ И ЗАДАЧИ ДИСЦИПЛИНЫ (МОДУЛЯ) - ТРЕБОВАНИЯ К РЕЗУЛЬТАТУ ОСВОЕНИЕ ДИСЦИПЛИНЫ (МОДУЛЯ)**

**ОК 01.: Выбирать способы решения задач профессиональной деятельности, применительно к различным контекстам.**

**ОК 02.: Осуществлять поиск, анализ и интерпретацию информации, необходимой для выполнения задач профессиональной деятельности.**

**ОК 03.: Планировать и реализовывать собственное профессиональное и личностное развитие.**

**ОК 04.: Работать в коллективе и команде, эффективно взаимодействовать с коллегами, руководством, клиентами.**

**ОК 05.: Осуществлять устную и письменную коммуникацию на государственном языке Российской Федерации с учетом особенностей социального и культурного контекста.**

**ОК 06.: Проявлять гражданско-патриотическую позицию, демонстрировать осознанное поведение на основе традиционных общечеловеческих ценностей, применять стандарты антикоррупционного поведения.**

ОК 07.: Содействовать сохранению окружающей среды, ресурсосбережению, эффективно действовать **чрезвычайных ситуациях.**

**ОК 09.: Использовать информационные технологии в профессиональной деятельности.**

**ОК 10.: Пользоваться профессиональной документацией на государственном и иностранном языках.**

**В результате освоения дисциплины (модуля) обучающийся должен**

# **3.1 Знать:** 3.1.1 Назначение и виды информационных технологий, технологии сбора, накопления, обработки, передачи и распространения информации. 3.1.2 Состав, структуру, принципы реализации и функционирования информационных технологий. 3.1.3 Базовые и прикладные информационные технологии 3.1.4 Инструментальные средства информационных технологий. 3.1.5 Номенклатура информационных источников, применяемых в профессиональной деятельности; приемы структурирования информации; формат оформления результатов поиска информации. **3.2 Уметь:** 3.2.1 Обрабатывать текстовую и числовую информацию. 3.2.2 Применять мультимедийные технологии обработки и представления информации. 3.2.3 Обрабатывать экономическую и статистическую информацию, используя средства пакета прикладных программ. 3.2.4 Производить настройку отдельных компонент программного обеспечения компьютерных систем. 3.2.5 Эффективно искать информацию, необходимую для решения задачи и/или проблемы.

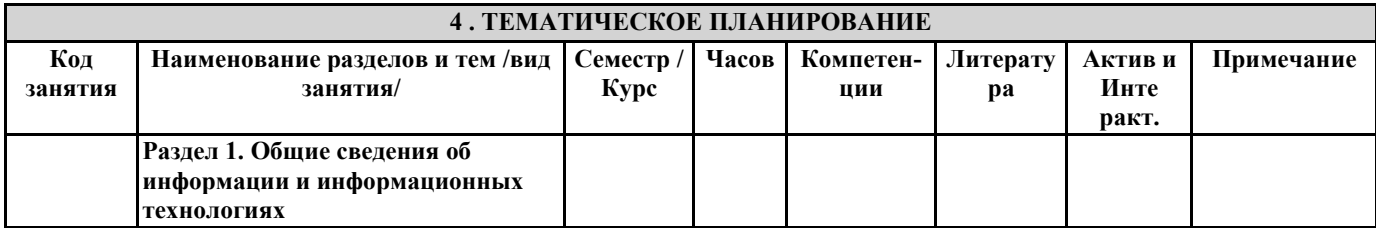

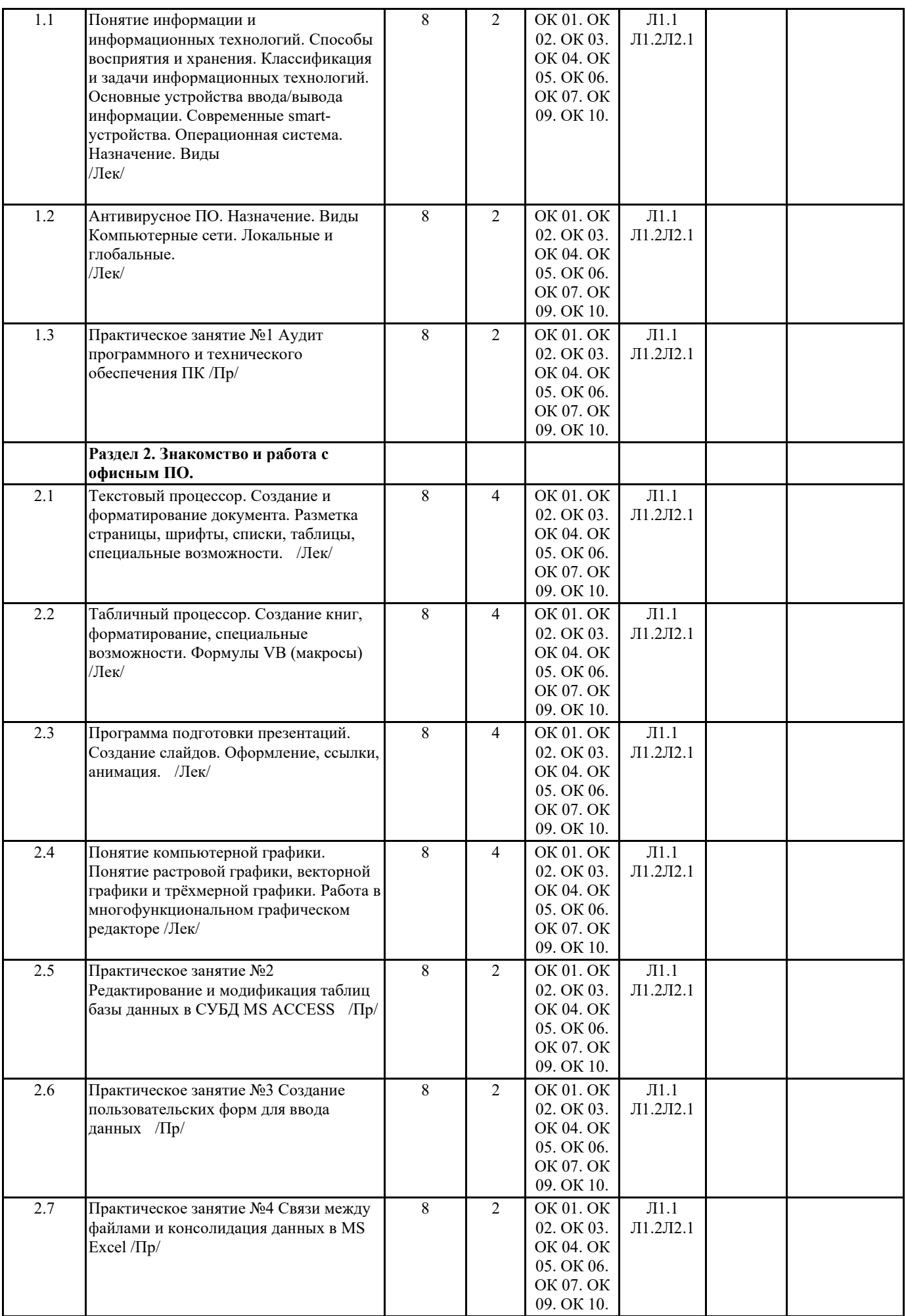

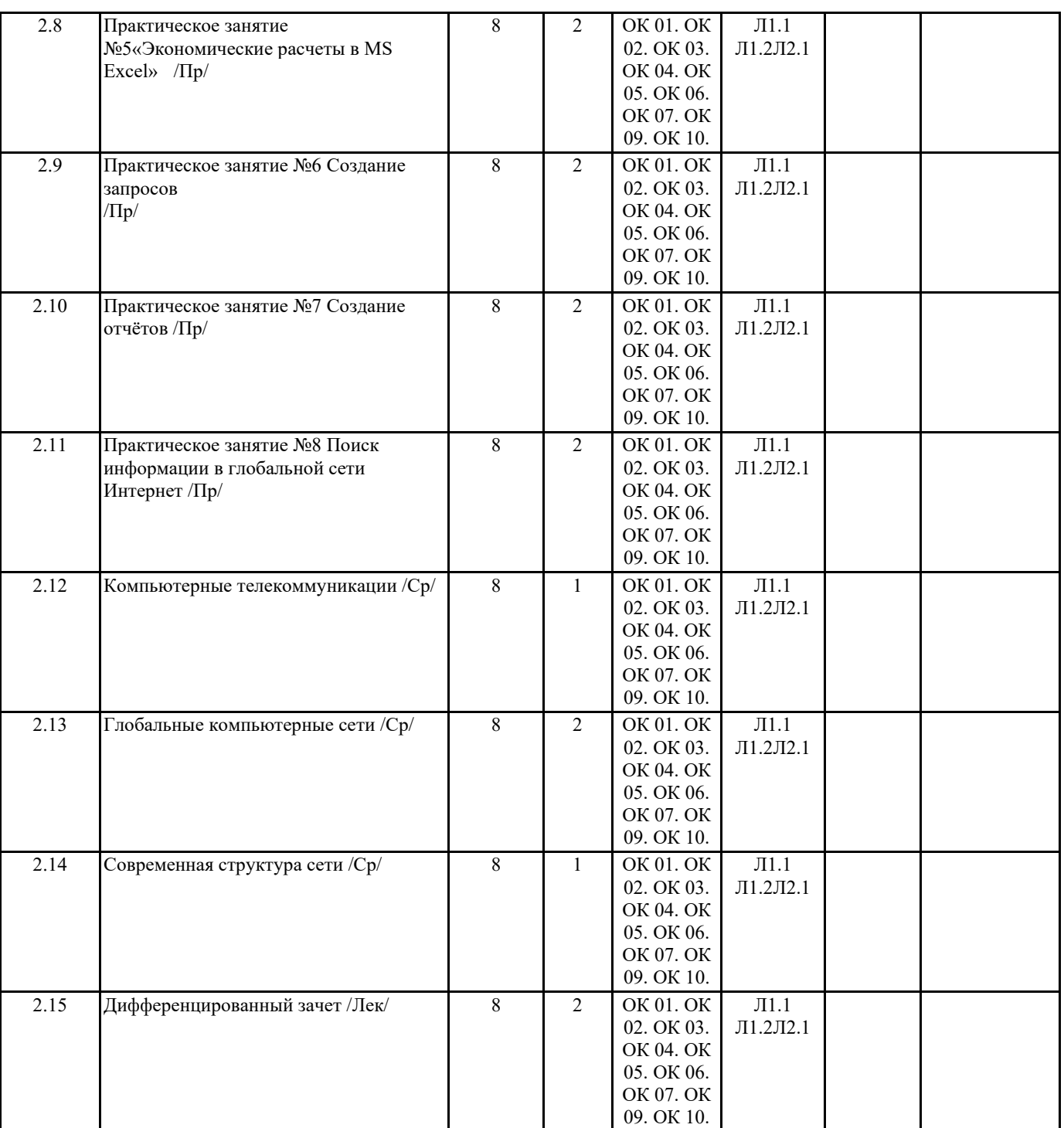

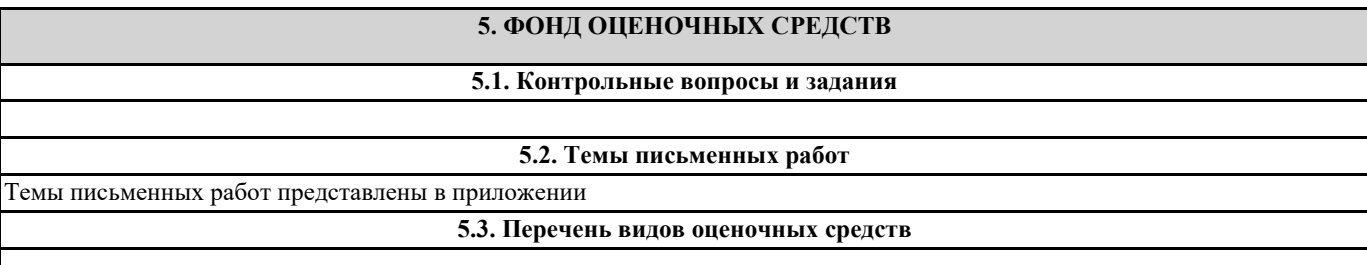

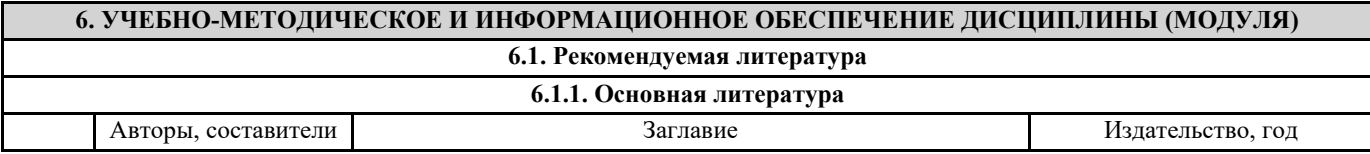

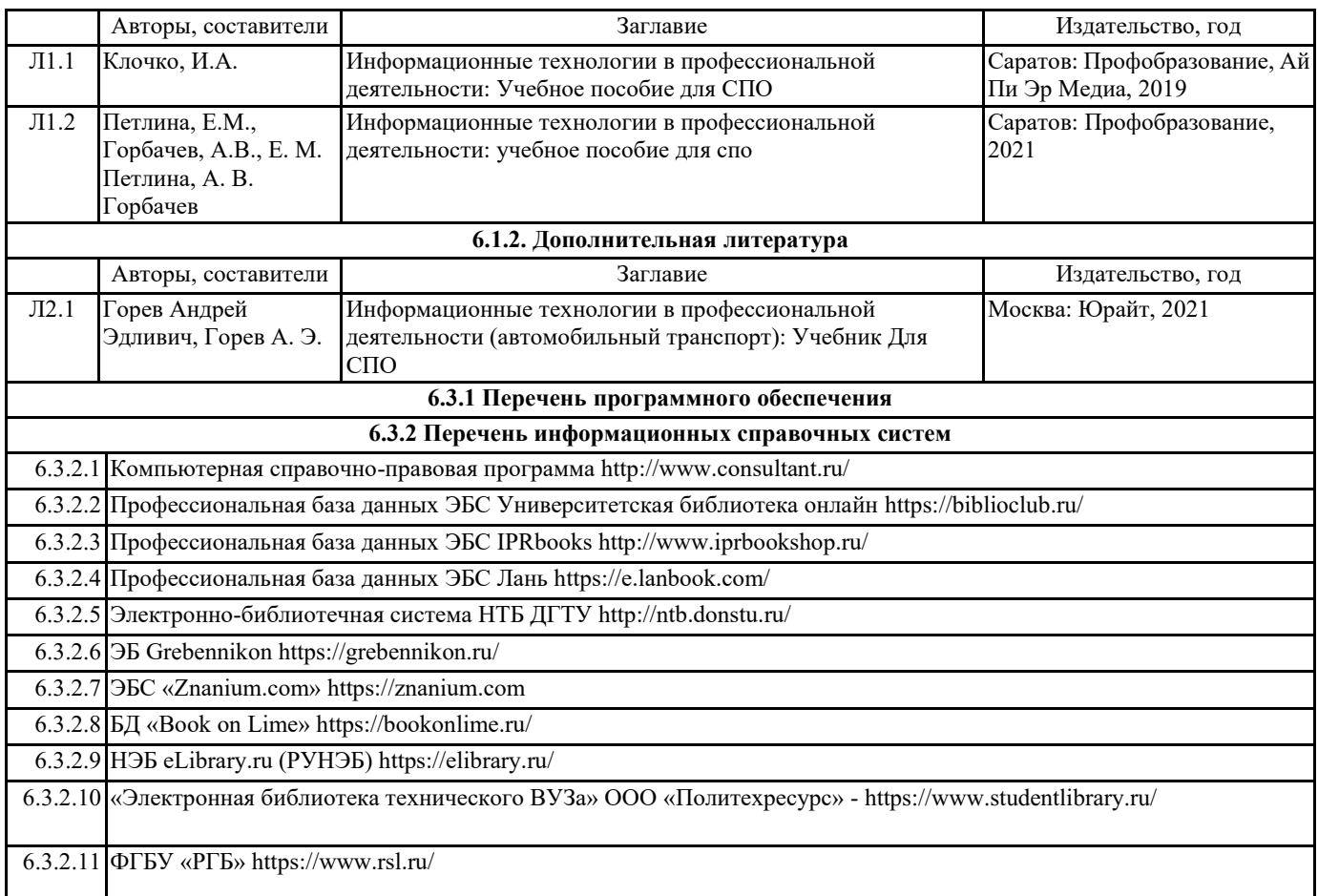

## **7. МАТЕРИАЛЬНО-ТЕХНИЧЕСКОЕ ОБЕСПЕЧЕНИЕ ДИСЦИПЛИНЫ (МОДУЛЯ)**

7.1 Кабинет «Информационных технологий в профессиональной деятельности».

7.2 Учебный кабинет оборудованы столами, стульями, персональными компьютерами, мониторами, клавиатурами. Интерактивная доска InterWriteboard 1077B. Место преподавателя с ПК, проектором. Принтер лазерный HPLaserJet 1300; проекционный аппарат 24V\250 W; проекционный аппарат (оверхед-проектор); принтер лазерный HPLaserJet 1300; фотоаппарат CanonA530; факс «Xerox-7210»; видеокамера Sumsung; аппарат переплётный FellowesPB55; МФУ XEROXPHASER; прикладное ПО для унификации делопроизводства DiplomMaster; программно-автоматизированный комплекс для создания учебников с эл. мультимедиа; сканер MustekBearPaw 2448 CUPro; ламинатор А3; ламинатор EXLА4; сканер документационный Canon; системный блок K-SystemsIrbis; Монитор Accer 17 TFT; Клавиатура K-Systems; мышь K-Systems; наушники Dialog М 200А; сетевой фильтр K-SystemsIrbis; Копировальный аппарат МВ OfficeCenter; АРМ слушателя компьютерный; АРМ преподавателя компьютерный; проектор Infocus; интерактивная доска InterWriteboard 1077B; Ноутбук TOSHIBA; стенды компьютерной техники.

#### **8. МЕТОДИЧЕСКИЕ УКАЗАНИЯ ДЛЯ ОБУЧАЮЩИХСЯ ПО ОСВОЕНИЮ ДИСЦИПЛИНЫ (МОДУЛЯ)**